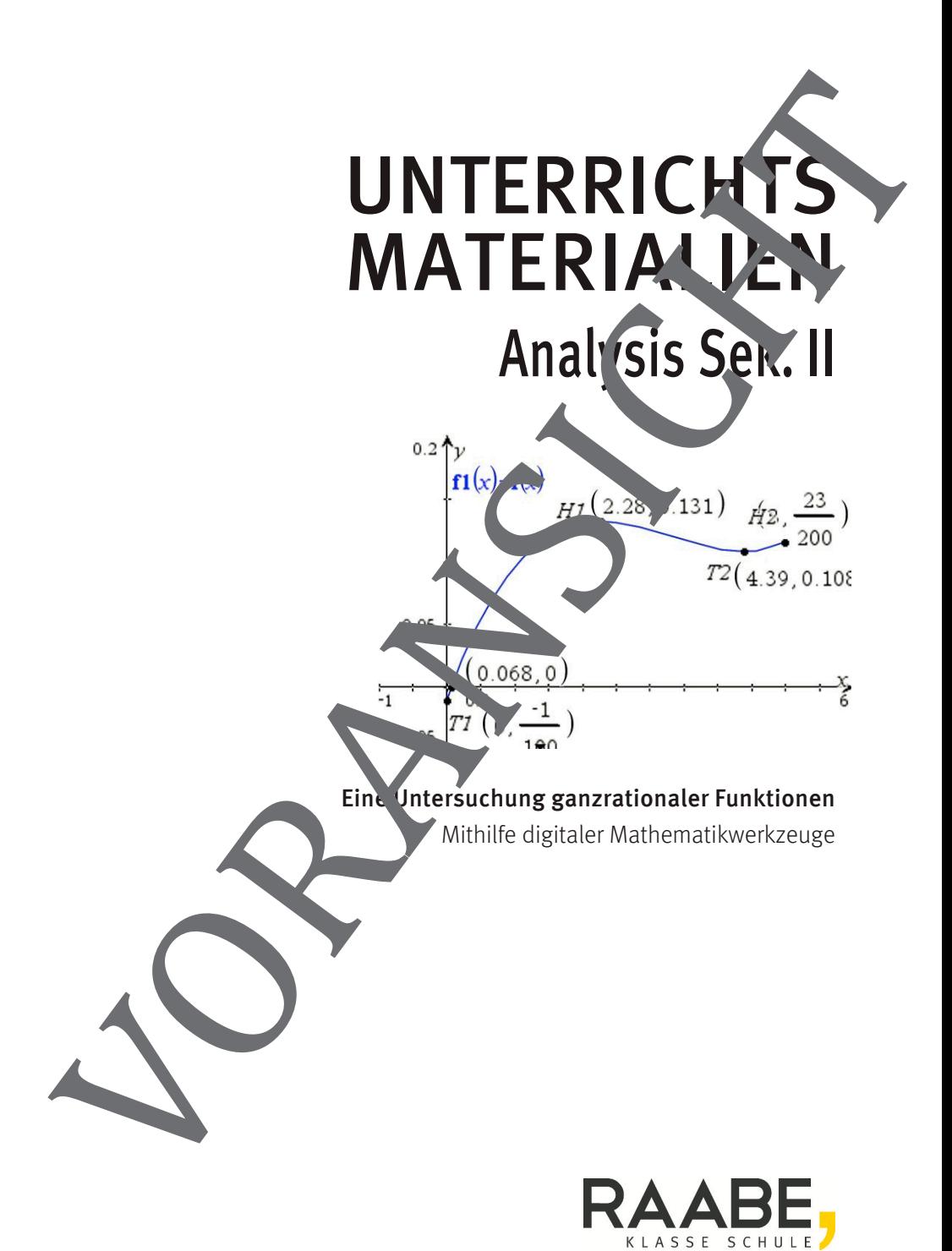

#### **Impressum**

RAABE UNTERRICHTS-MATERIALIEN Analysis Sek II

Das Werk, einschließlich seiner Teile, ist urheber echtlich geschützt. Jede Verwertung ist ohne Zustimmung des Verlages unzulässig und strafbar. Dies "tinsbesondere für die elektronische oder sonstige Vervielfältigung, Übersetzung, Verbreitung und Gentliche Zugänglichmachung.

Für jedes Material wurden Fremdrechte rechereitert und angefragt. Sollten dennoch an einzelnen Materialien weitere Rechte bestehen, bitten wir um Benachrichtigung.

Dr. Josef Raabe Verlags-GmbH Ein Unternehmen der Klett Gruppe Rotebühlstraße 77 70178 Stuttgart Telefon +49 711  $62^{9}$ Fax +49 711 62900-60 meinRAAP<sup>e</sup> www.ra be.de Redaktion: Schirin Orth Satz: Röser MEDIA GmbH & Co. KG, Fritz-Erler-Straße 25, 76133 Karlsruhe Illustrationen: Günther Weber Rildnach eis Titel: Günther Weber Lempressim<br>
DRASS UNITERRICHTS-MATERIALIEN Analysis Sall<br>
Dan Werel, einsteht die change of Delegation (Fig. ed. units)<br>
Dan Werel, eine Vorgenstandige und der Raden Vorgenstandige und der Raden Vorgenstandige Schwarzen<br>
D

### **Eine Untersuchung ganzrationaler Funktionen**

#### **Mathematische Grundlagen**

Unter einer **ganzrationalen** Funktion (oder Polynomfunktion) for **Grad** n versteht man eine Funktion der Form:

$$
f(x) = a_n x^n + a_{n-1} x^{n-1} + ... + a_1 x^1 + a_0 x^0, n \in \mathbb{N},
$$
  

$$
a_n, a_{n-1}, a_1, a_0 \in \mathbb{R}; a_n \neq 0
$$

Die Zahlen a<sub>n</sub>, a<sub>n−1</sub>, a<sub>1</sub>, a<sub>0</sub> heißen **Koeffizienten.** Ohne Einschränkung des Definitionsbereichs gilt  $D = \mathbb{R}$ .

Die Ableitung ganzrationaler Funktionen kann mithilfe der Potenz-, Summenund Faktorregel gebildet werden. Die Able ung ermöglicht es, Funktionen auf bestimme Eigenschaften zu untersuchen und Drieften zu untersuchen und Rückschlüsse über den Verlauf des Graphen zu ziehen.

Die **Monotonie** beschreibt das Steigungsverhalten einer Funktion f. Ist  $f'(x) < 0$  für jeden Punkt ein Intervalls I, so fällt der Graph der Funktion streng monoton im Intervall I,

ist  $f'(x) > 0$  für jeden Punkt eines Intervalls I so steigt der Graph der Funktion streng monoton im Intervall

**Extremstellen** (Minimum- der N<sub>aximu</sub>stellen) sind Stellen (x-Werte), an denen der Graph einer Funktion die Steigung null hat (notwendige Bedingung für Extremstellen); der Graph besitzt an der Stelle somit eine waagerechte Tangente. Zudem ändert sich an diesen Stellen das Monotonieverhalten. Hinreichende Bingung Für Extremstellen: Ration Containers in the container of the state of the state of the state of the state of the state of the state of the state of the state of the state of the state of the state of the state of the state of the state of t

 $f'(a) = 0$  und  $f'(a)$  schselt bei  $x = a$  von – nach +: relatives/lokales **Minimum** bei  $x = a$  (Figure 1)

 $f'(a) \neq 0$  und  $f$  wechselt bei  $x = a$  von + nach –: relatives/lokales **Maximum** bei  $x = a$  (Hochpun

tiefsten (höchsten) Punkt des Graphen nennt man absoluten/globalen Tiefpunk (Hochpumat).

Ist f'(a) = 0 und es liegt bei x = a kein Vorzeichenwechsel vor, so liegt bei x = a ein **Sattelling** 

#### **Übungen zu ganzrationalen Funktionen**

1. Zeichnen Sie den Graphen der Funktion, sodass der Verlauf des Graphen (Extrempunkte; Schnittpunkte mit den Koordinatenachsen, Verhalten betragsgroße x) "gut" zu erkennen ist. Geben Sie die Nullstellen und die Extrempunkte an; unterscheiden Sie zwischen lokalen (relativen) und globalen (absoluten) Extrempunkten.

a) 
$$
f(x) = \frac{1}{200} \cdot (x^3 - 10x^2 + 30x - 2); x \in [0; 5]
$$

b) 
$$
g(x) = 6{,}75x^3 - 80x^2 + 250x + 120
$$

2. Gegeben sind die Funktionen:

$$
f(x) = \frac{16}{9}x^3 - \frac{56}{3}x^2 + \frac{160}{3}x - \frac{254}{9}
$$
  
\n
$$
g(x) = \frac{16}{9}x^3 - \frac{8}{3}x^2 - \frac{32}{3}x + \frac{70}{9}
$$
  
\n
$$
h(x) = -\frac{16}{27}x^3 + 8x^2 - 32x + 27
$$

- a) Ermitteln Sie, durch welche Verschiebungen in Richtung der x- bzw. y-Achse der Graph der Funktion g aus dem Graphen der Funktion f hervorgeht. Geben Sie den Funktionsterm der Funktion g mithilfe der Funktion f an.
- b) Der Graph der Funktion hist durch eine Stauchung, eine Verschiebung in Richtung der x-Achse und durch eine Spiegelung an einer Koordinatenachse aus dem Graphen der Funktion f hervorgegangen. Bestimmen Sie diese Ungen Geben Sie den Funktionsterm der Funktion h  $\text{der}\ \text{Fun}$  f an.

3. a) Bestimmen Sie rechnerisch die Extrempunkte der Funktion ( ) <sup>1</sup> 3 2 f (x) x 6x 9x 1 2 =⋅ − + + b) Bestimmen Sie die Extrempunkte der Funktion 1 3 3 2 g(x) x x 6x 10, x [ 1;5] 2 2 VORANSICHT = − ++ ∈ −

#### **Kompetenzprofil**

- Niveau: grundlegend
- Fachlicher Bezug: -
- Kommunikation: Lösungen vorstellen
- **Problemlösen: vernetztes Denken**
- **Modellierung: Modell entwickeln und vergleichen**
- $\Box$  Medien: GTR, WTR oder alternative digitale Mathematikwerkzeuge, wie z. B. BeoGebra; Farbfolie
- Methode: Einzelarbeit, Partnerarbeit
- Inhalt in Stichworten: ganzrationale Funktion, Extrempunkte, Monotonie, Veränderungen am Graphen, Extremwertaufgabe, mittlere und momer tane Änderungsrate

**Autor:** Günther Weber

#### **Methodisch-didaktische Hinweise**

Die Untersuchung der ganzrationalen Funktionen richtet sich vorwiegend nach dem Lehrplan der Einführungsphase in Nordrheitung-Westfalen. Die 2. Ableitung und Wendestellen werden hier noch nicht behandelt. Ggf. kann die Lehrkraft die Aufgabenstellung als Differenzierung dahingehend erweitern. Ebenfalls werden vorwiegend ganzrationale Funden 3. Grades untersucht.

Für die Rechnungen und die Gramen wurde der TI-nSpire CX benutzt. Die Screenshots beziehen sich somit auf die en GTR. Die Befehle sind, sofern sie nicht aus der Beschreibung des Lösungsweges hervorgehen, meistens selbsterklärend und können so auf andere GTR leicht übertragen werden. Zu beachten ist, dass man,  $v_s$  es mehrere Lösungen einer Gleichung gibt, den Befehl .nsolve()" mithilfe eines angegebenen Startwertes oder durch Einschränkung des Lösungsbereichs "steuer" muss. Raionale Funklingen:<br>
Raionale Funklingen.<br> **Kompetearzprofil**<br> **Encompetearzprofil**<br> **Encompetearzprofile**<br> **Encompetearing about grain and version of the contribution of the contribution of the contribution of the contri** 

Die rechnerische Lösung kann bei vielen Aufgaben auch mit einem wissenschaft chen Taschenrechner (WTR) erfolgen, denn diese bieten sehr oft die Möglichkeit, lineare quadratische, kubische) Gleichungen oder Gleichungssyse zu lösen. Viele WTR bieten zudem einem Solver zur numerischen Lösung

#### **Lösung**

- 1. Standardmäßig zeigt das Grafikfenster nur einen kleinen Ausschnitt (insbesondere für die Funktionswerte) an, sodass der Graph evtl. erst durch rung der Fenstereinstellungen gut sichtbar ist.
	- a) Vorüberlegungen vor dem Zeichnen: Die x-Werte sollten in etwa dem Definitionsbereich entsprechen.

Faktor  $\frac{1}{200}$  bedeutet, dass die y-Werte "stark" gestaucht werden.

Mögliche Fenstereinstellungen für die Funktion f:

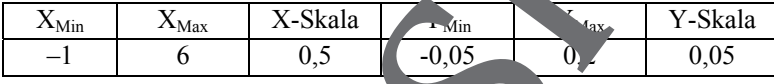

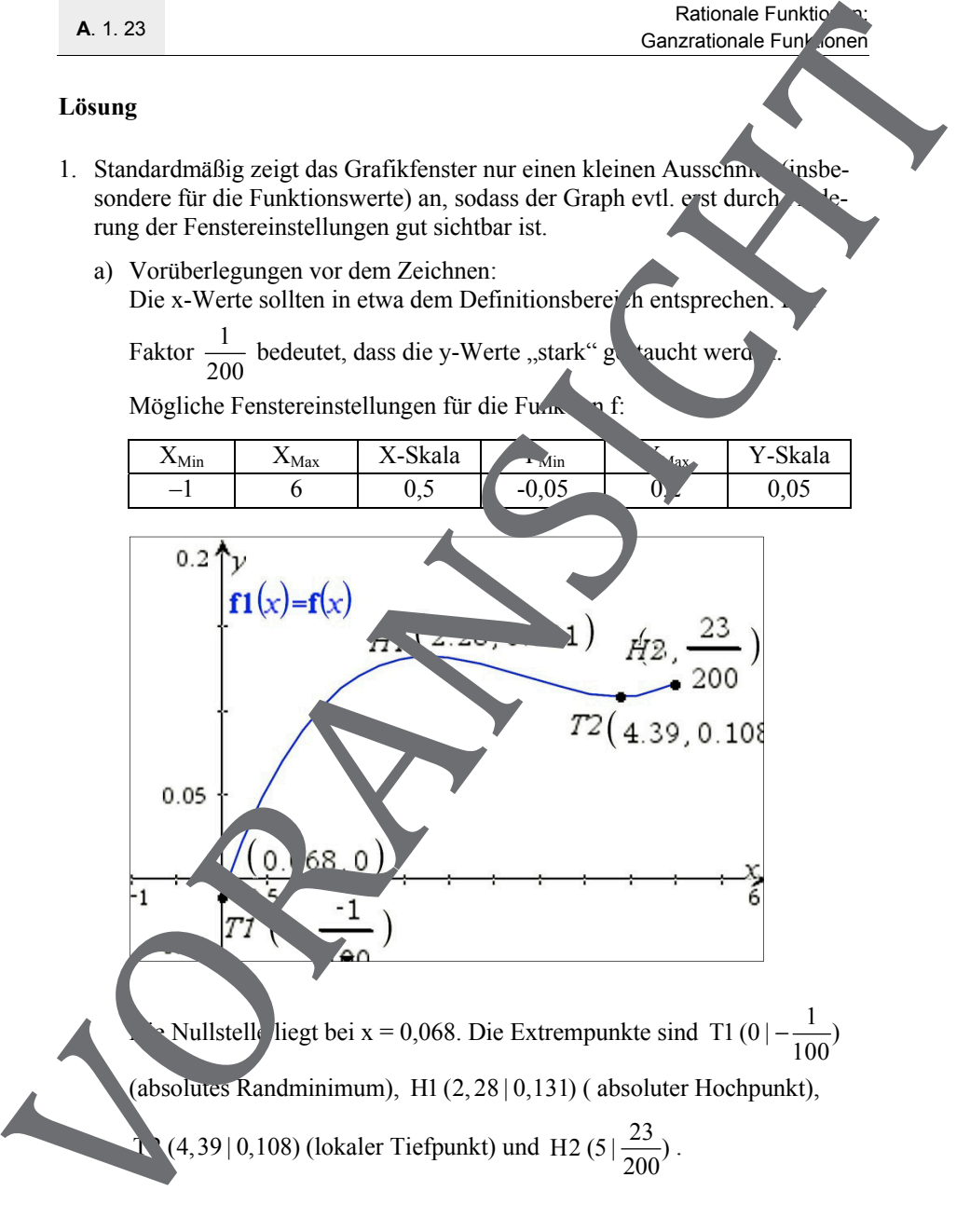

 $\therefore$  Nullstelle liegt bei x = 0,068. Die Extrempunkte sind T1 (0 | - $\frac{1}{100}$ ) − (absolutes Randminimum), H1 (2, 28 | 0,131) ( absoluter Hochpunkt), **T** (4,39 | 0,108) (lokaler Tiefpunkt) und H2 (5  $\left(\frac{23}{200}\right)$ .

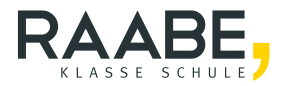

## **Der RAABE Webshop: Schnell, übersichtlich, sicher!**

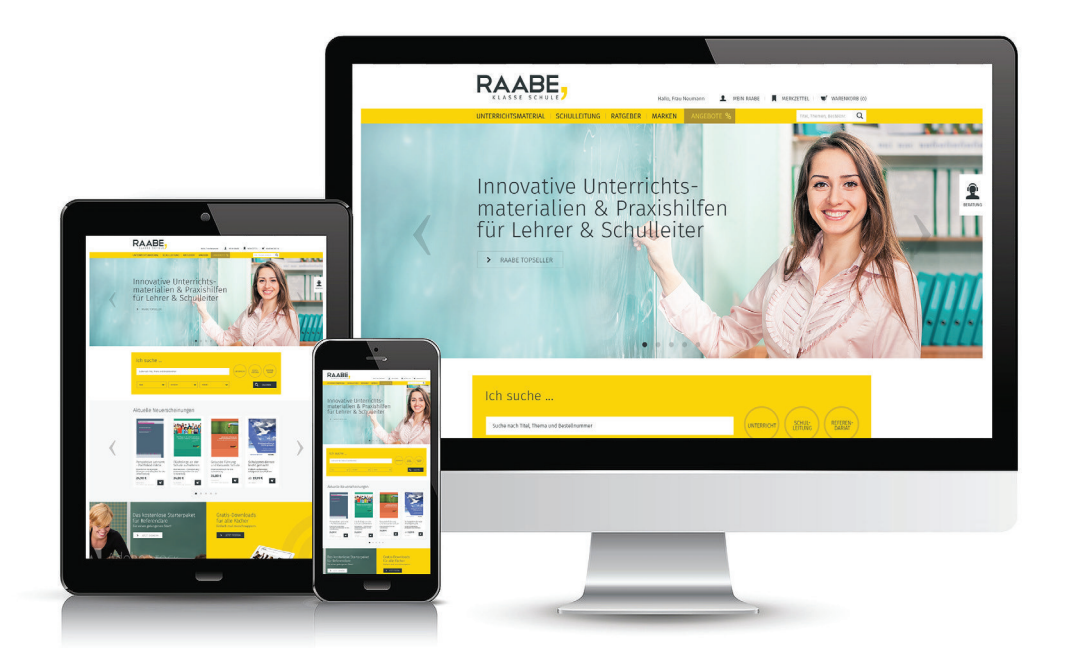

### **Wir bieten Ihnen:**

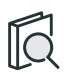

Schnelle und intuitive Produktsuche

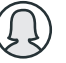

Übersichtliches Kundenkonto

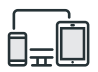

Komfortable Nutzung über Computer, Tablet und Smartphone

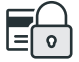

Höhere Sicherheit durch SSL-Verschlüsselung

# **[Mehr unter: www.raabe.de](www.raabe.de)**